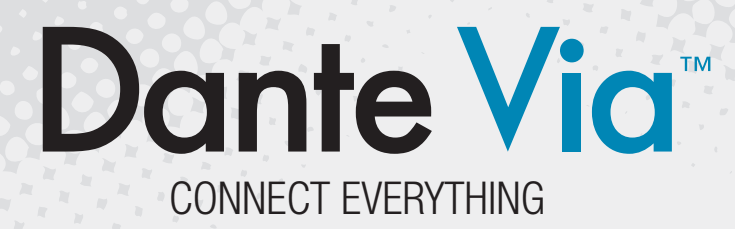

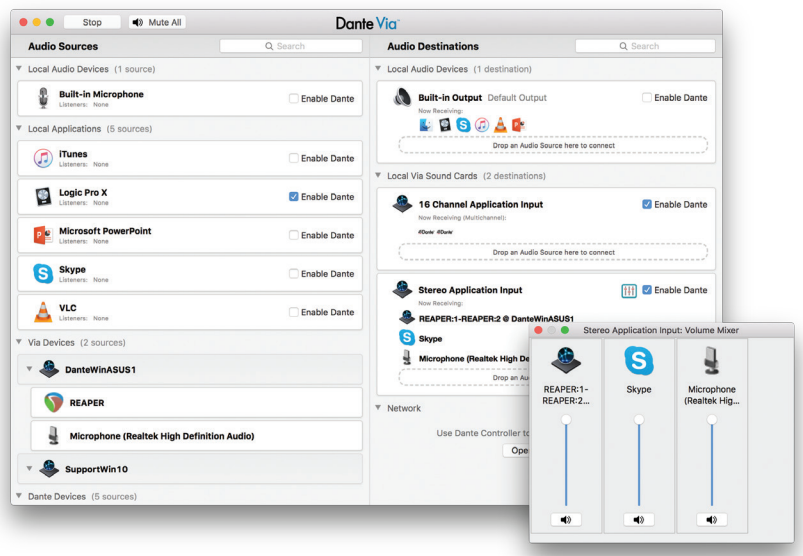

Dante Via is powerful software that enables flexible routing of multichannel computer-based audio, allowing audio applications and devices to be networked and interconnected, easily and inexpensively.

#### **Expand your Dante network**

Dante Via enhances any USB or FireWire audio device with network connectivity, allowing you to easily expand your Dante system with hundreds of readily available products using the device drivers you prefer - ASIO or WDM on Windows and Core Audio on Mac. Simply connect your device and check "Enable Dante" in the Dante Via interface, and it's instantly integrated with your Dante network, unrestrained by 'pointto-point' cable runs.

#### **Route your applications**

Dante Via isolates and routes audio from individual applications, allowing multi-channel audio connections between devices and applications on the same computer as well as to Dante devices and computers anywhere on the network. Unwanted system sounds are easily eliminated, and each application has its own independent channels.

#### **Monitor Dante channels**

Use Dante Via to connect local headphones or speakers directly to a Dante network, so you can easily monitor Dante devices and channels from anywhere on the system with no need for dedicated hardware.

#### **Create standalone audio networks**

Connect computers running Dante Via together to create an instant Dante audio network, for cost-effective real-time sharing of microphones, interfaces and applications. Up to 16 channels per application and 32 channels per device can be shared.

## **FEATURES**

- ▶ Discovers all connected audio devices and applications
- ▶ Routes audio from devices and applications to one another
- ▶ Connects devices and applications to an existing Dante network
- ▶ Up to 16 channels of audio per application
- ▶ Up to 32 channels of audio per device
- **Enables audio networks containing only** computers running Dante Via
- Intuitive drag & drop interface for connection management
- Security settings to control distribution of audio
- **Device Lock protects routing configuration**
- ▶ Works on Windows and Macintosh computers

## **BENEFITS**

- Extend the range and connectivity of any USB or FireWire audio device by connecting to a Dante network
- **Monitor any Dante audio channels from local** headphones or speakers
- ▶ Create ad hoc audio networks using only computers and Dante Via to share multichannel audio in real time
- ▶ Record and distribute audio directly from applications such as Skype or PowerPoint
- ▶ Distribute music from applications wherever desired, with no interference from other system sounds
- Generate new sounds, routing multi-channel audio between applications on a single computer

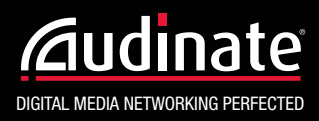

# **Powerful and Intuitive User Interface**

Dante Via's easy-to-use interface allows you to see at a glance what's playing on your computer and which devices are transmitting to the network. Routing an audio source to a destination is as simple as drag & drop - you can even drag multiple sources to a destination to append channels or create an instant stereo mix.

## **SPECIFICATIONS**

#### **Hardware**

- ▶ PCs running Windows 7, 8.1 or 10 or higher
- Macs running OS X 10.9.5 or higher

#### **Network Audio**

- ▶ 100/1000 Mbps Ethernet
- ▶ Software time-stamping, supporting sample accurate playback
- ▶ Automatic discovery of local and network devices

#### **Audio Interface**

- ▶ Up to 32 x 32 channels from connected audio hardware devices
- $\triangleright$  Up to 16 x 16 channels per audio application
- ▶ Up to 48 x 48 channels total I/O
- ▶ 48 kHz sample rate/24 bit sample depth
- ▶ Support for ASIO and WDM drivers (Windows)/Core Audio (Mac)

## **Control Interfaces**

- $\triangleright$  Drag and drop UI for signal routing
- ▶ Secure publishing of applications or devices to be shared on network
- ▶ Compatible with Dante Controller for advanced routing

Audinate, Dante, Dante Via and their logotypes are trademarks of Audinate Pty Ltd. All other trademarks remain the property of their respective owners. Audinate Products are covered by US Patent No. 7,747,725. © 2016 Audinate Pty Ltd. All rights reserved.

**Dante Via** 

## **APPLICATIONS**

- Enable overflow rooms easily with only a laptop computer, a connected loudspeaker and lightweight Ethernet cable
- ▶ Share presentation audio by connecting software directly to an audio network in an auditorium
- ▶ Extend the reach of USB and FireWire devices up to 300 feet (100m) using an ad hoc network comprised of only computers running Dante Via
- $\blacktriangleright$  Record important calls directly from applications such as Skype, FaceTime or Lync
- ▶ Create a background music system that is unpolluted by system sounds
- ▶ Record multi-channel audio from music creation applications using a single computer

## **WORLD WIDE OFFICES**

#### **Audinate Global Headquarters**

Audinate Pty Ltd Level 1, 458 Wattle St Ultimo NSW 2007 AUSTRALIA Tel. +61 2 8090 1000

#### **Audinate US Headquarters**

Audinate, Inc. 1200 NW Naito Parkway Suite 630 Portland, OR 97209 USA Tel. +1-503-224-2998

#### **Audinate Ltd. EMEA**

Audinate Ltd Brighton Media Centre 15-17 Middle St. Brighton, BN1 1AL United Kingdom +44 (0) 1273 9211895

#### **Audinate Ltd. APAC**

Suite 1106-8, 11/F., Tai Yau Building, No 181 Johnston Road, Wanchai, Hong Kong

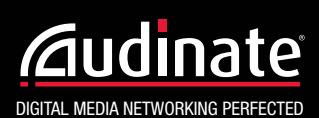